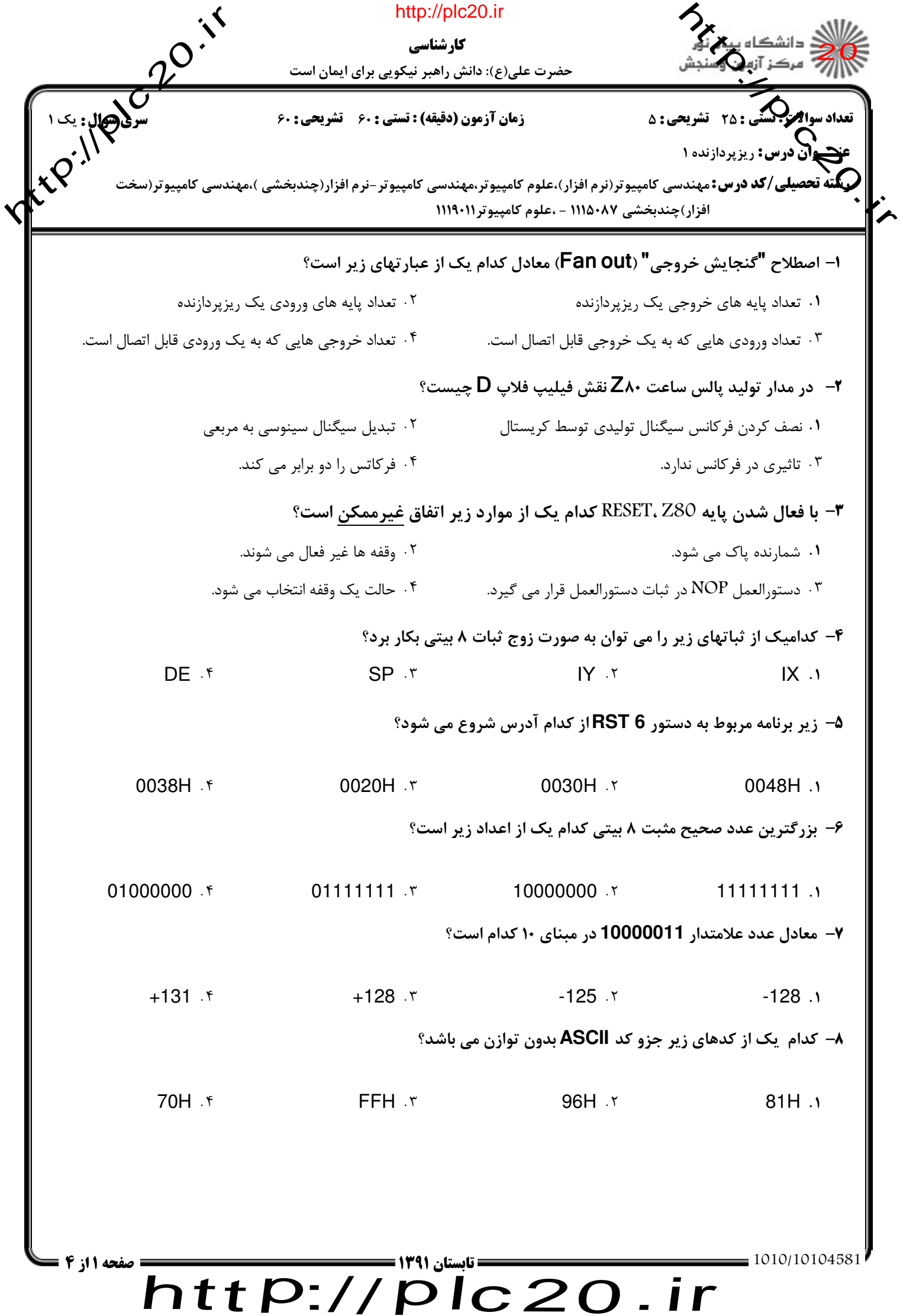

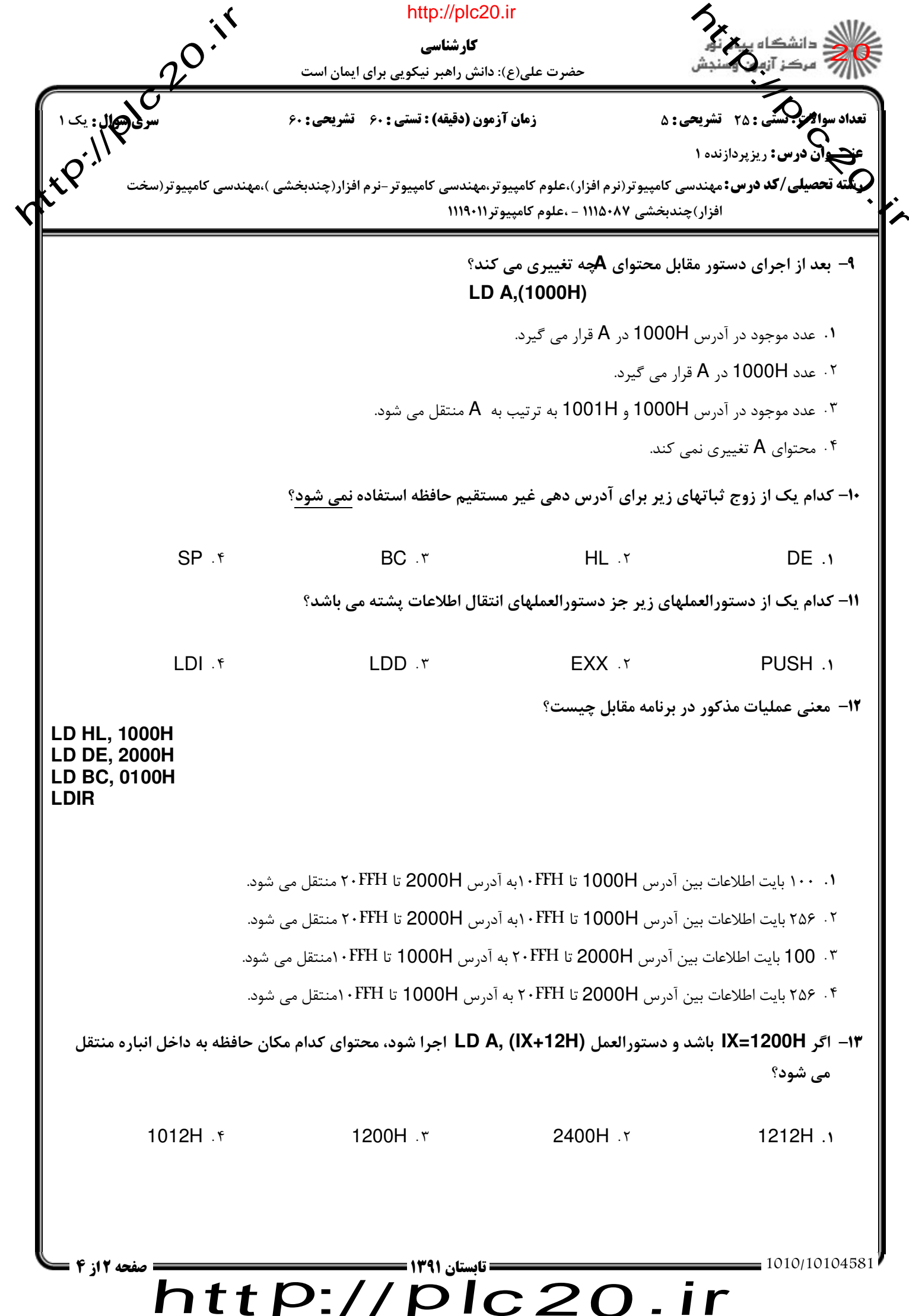

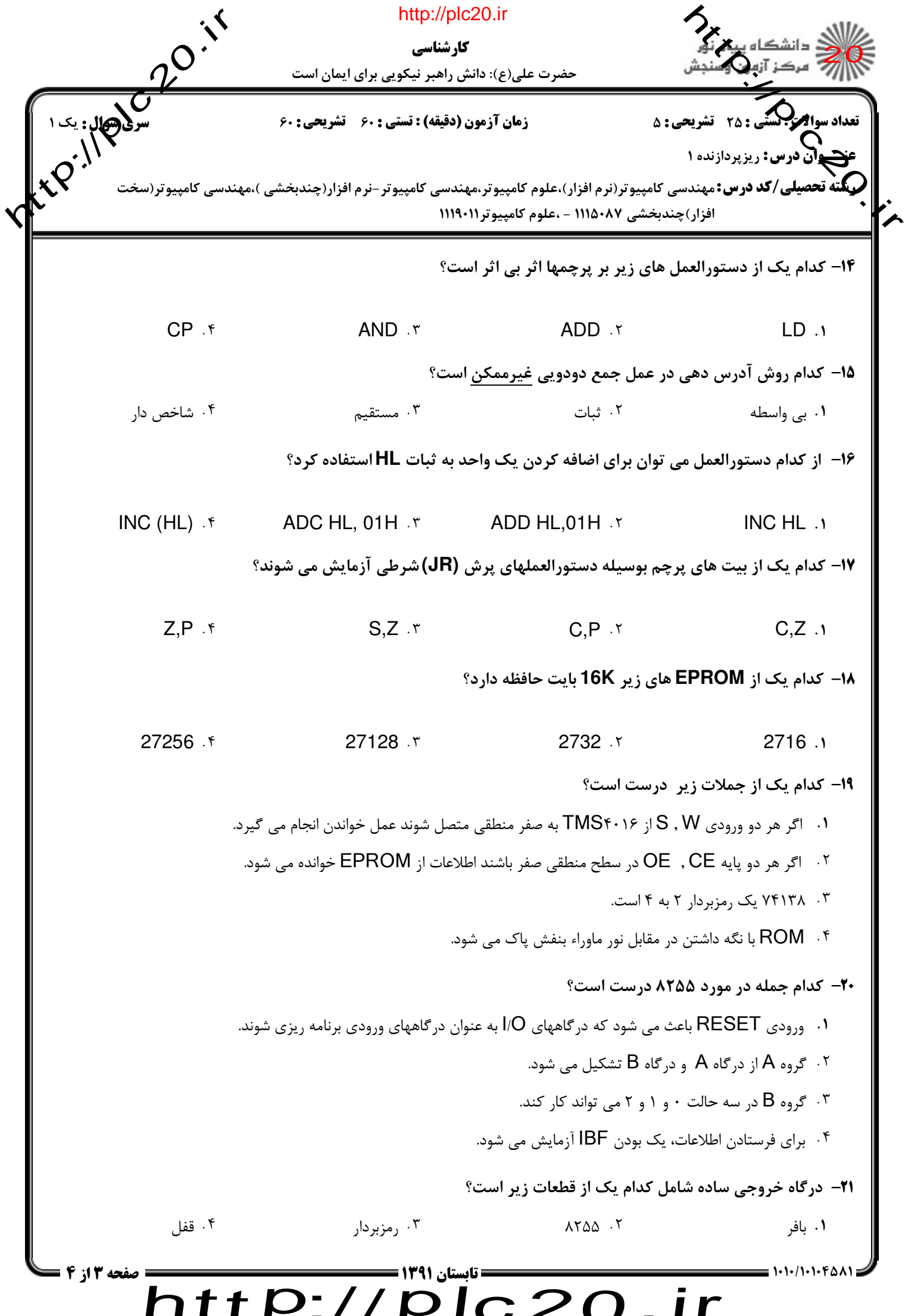

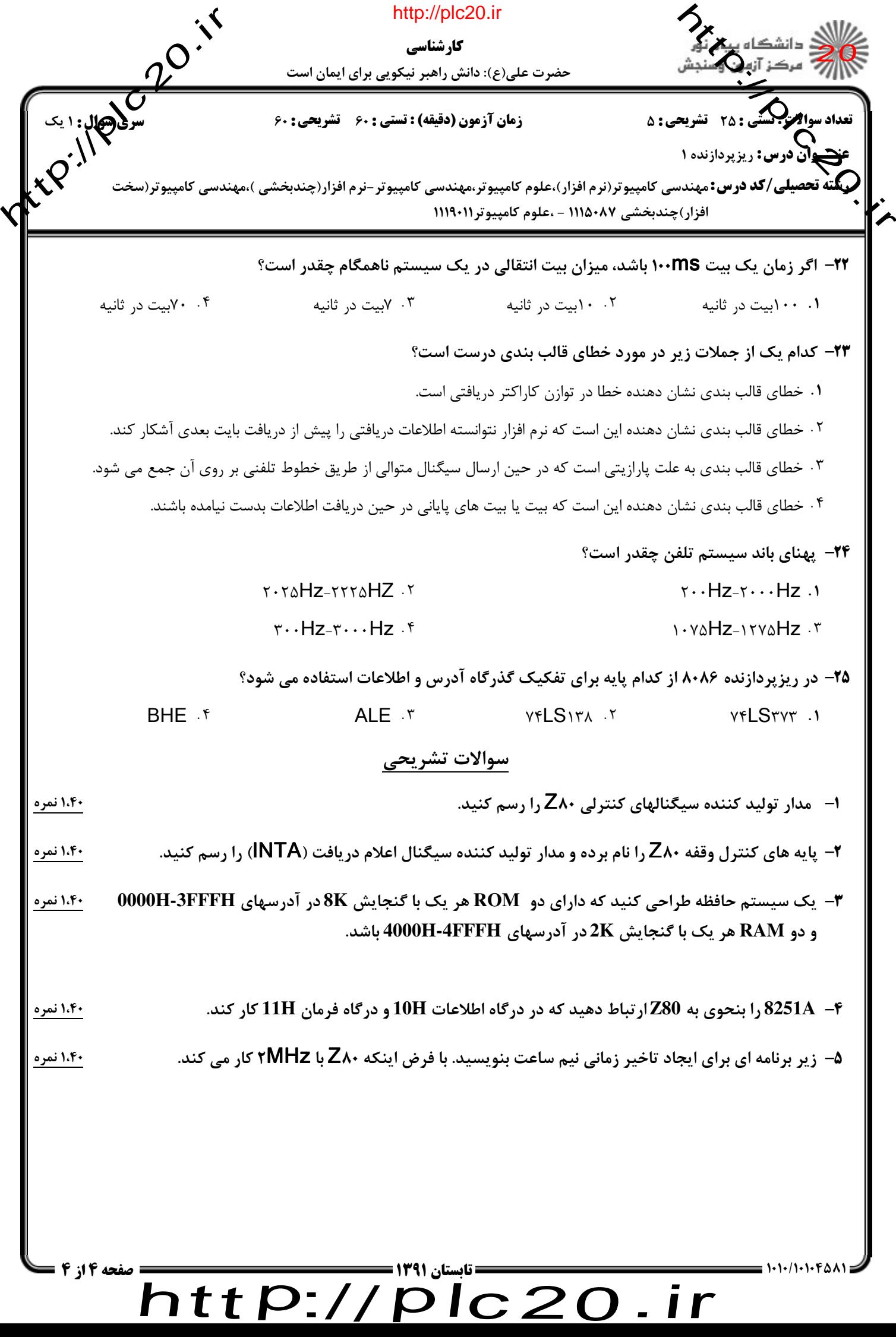

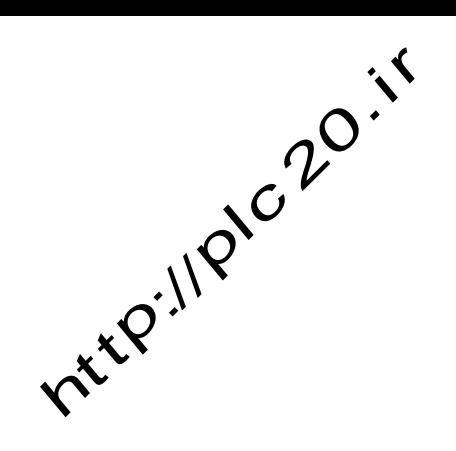

http://plc20.ir

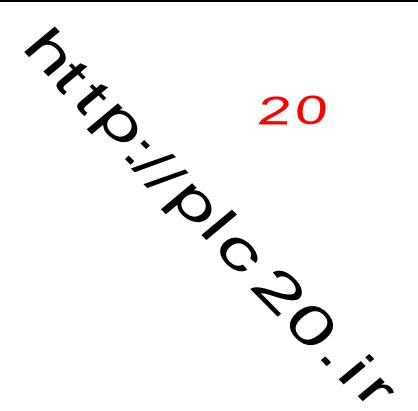

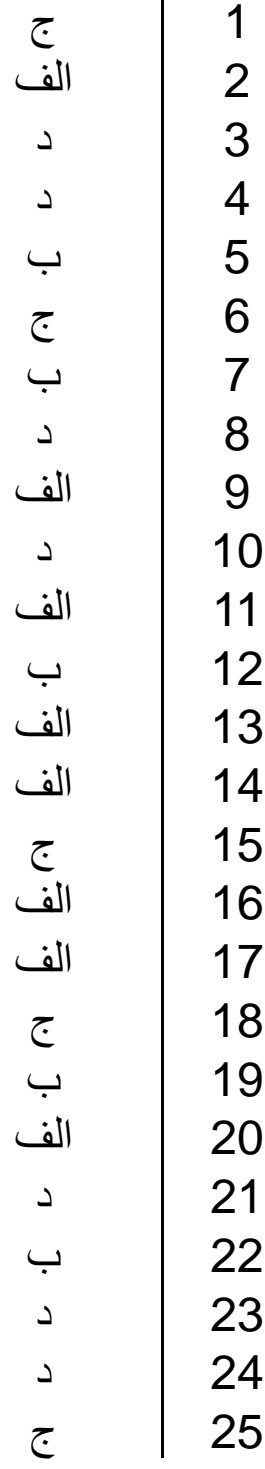

## $http://http://$ plc20.ir